## **14, アカウント設定**

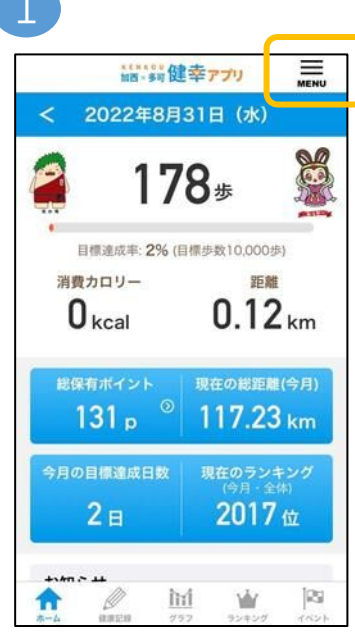

4

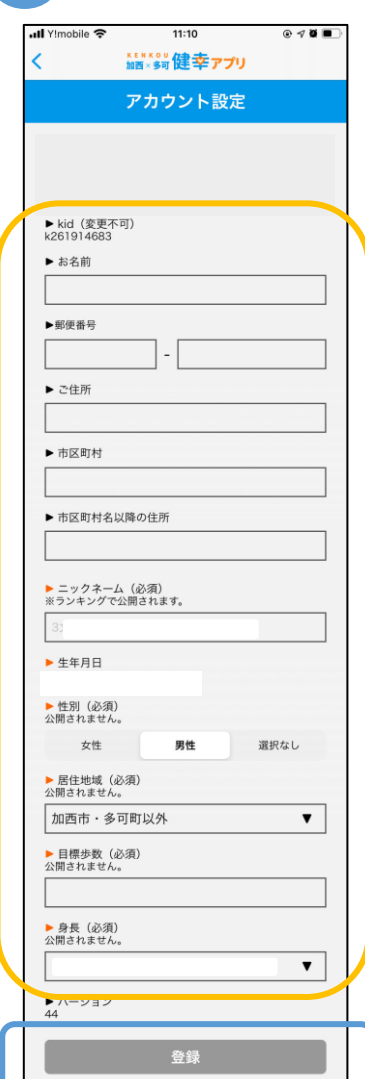

1 2 3  $12:45 - 7$ dl 全 ■ **KEM** 2023年 ▶ 使い方 ▶ アカウント Þ ▶ 他のサービスとデータ連携 ▶ アンケート 目標達成率: ▶ お問い合わせ 消費カロリー ▶ 退会  $30<sub>kcal</sub>$ 総保有ポイント  $514<sub>p</sub>$ ー<br>今月の目標達成B  $1<sub>B</sub>$ お知らせ 2023年11月30日<br>12月の「名所にチ 2023年11月27日<br>運動体験会 (グラ **O** A

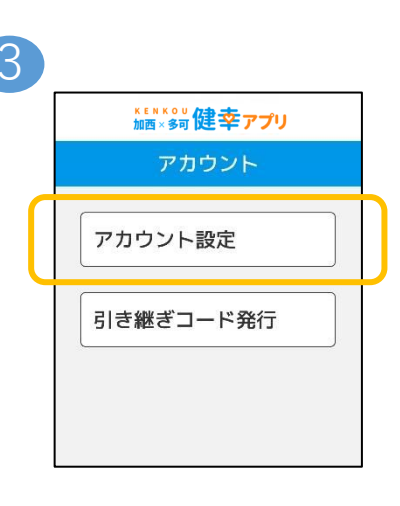

必要事項を入力し、登録をクリック ※生年月日と居住地域の変更はできないため、 ご希望の方は身分証をご持参のうえ、 各自治体窓口までお問い合わせいただけますよう、 お願いいたします。